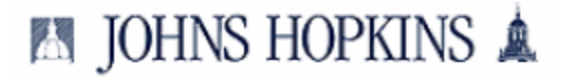

C

 $\bigg($ 

# Non Sponsored Revenue Expense Report SUMMARY as of Oct 2008

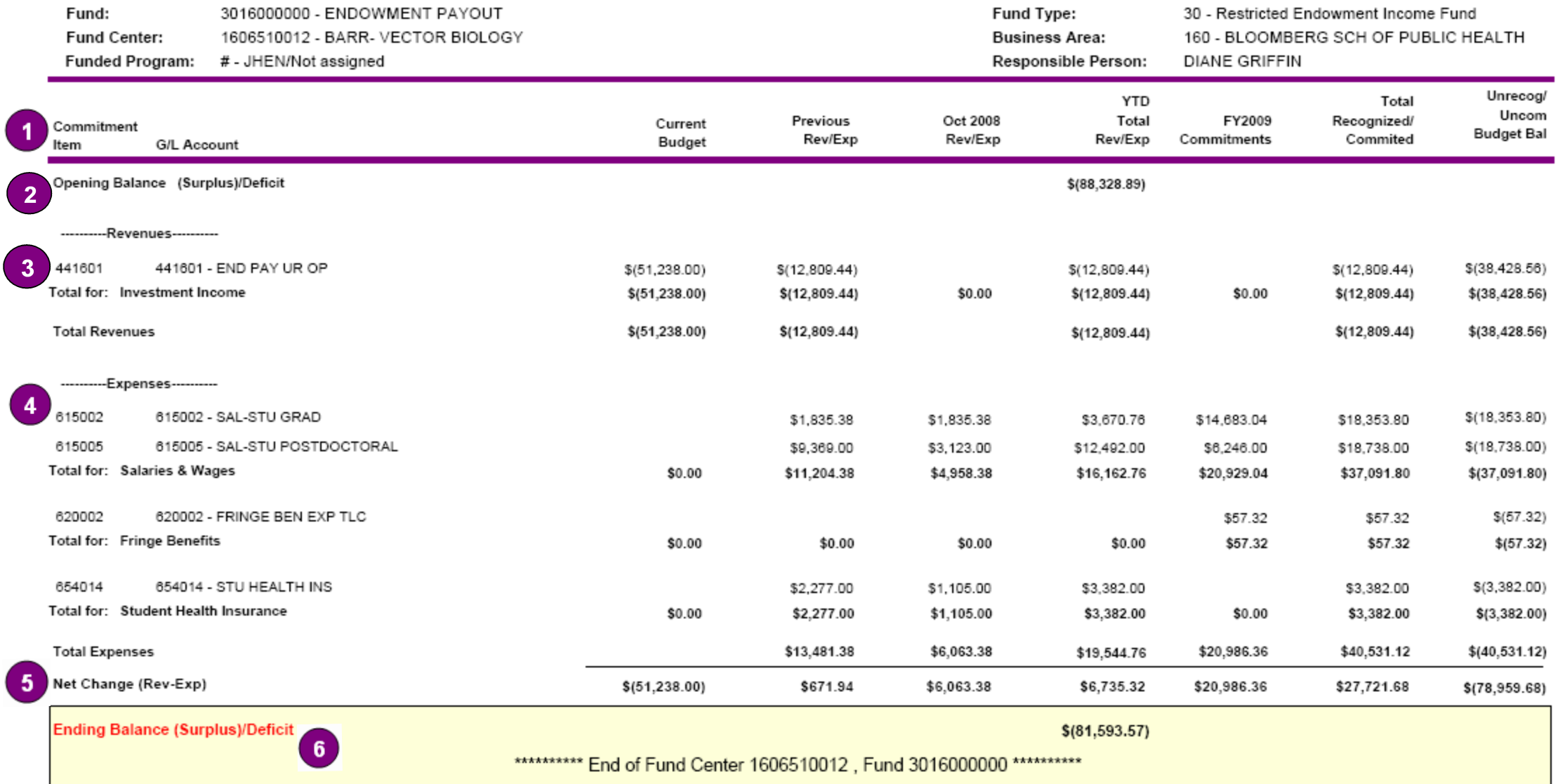

# 1. Opening Balance

• This amount represents the total carried forward from prior fiscal year to current fiscal year. This will vary dependent on cost object, fund, and how carry forward balances are treated.

# 2. Column Headings

- Commitment Item Commitment Items are now classified by a Commitment Item Class, based on Sponsored Class categories. Each class includes a Total for: Type of Class in bold across the page (similar to the legacy FS911).
- G/L Account Provides the G/L text description associated with a posting.
- Current Budget This amount represents the approved current fiscal year budget. Budget column will depend upon type of cost object and fund.
- Previous Rev/Exp Provides cumulative revenue and expense activity from Fiscal Year Period 1 through prior reporting period (YTD).
- Current Period Rev/Exp Revenue and expense activity for current reporting period
- YTD Total Rev/Exp Provides (fiscal) year to date values. This column is the sum of the "PreviousRev/Exp" column and the "Current Period Rev/Exp" column
- FY2009 Commitments Outstanding/open commitments (encumbrances) for the fiscal year
- Total Recognized/Committed This column is the sum of "YTD Total Rev/Exp" plus "FY2009 Commitments."
- Unrecog/Uncom Budget Bal This is the remaining balance of the budget for a particular GL or Commitment Item Class. It is the difference between the "Current Budget" column and the "Total Recognized/Committed" column.

#### 3. Revenue

- An increase in Revenue is displayed as:  $\frac{1}{10,000.00}$
- A decrease in Revenue is displayed as: \$10,000.00

# 4. Expense

- An increase in Expense is displayed as: \$500.00
- A decrease in Expense is displayed as: \$(500.00)

# 5. Net Change

• This row totals the difference between revenue and expense (Total Revenue – Total Expense). It is a calculated field and does not represent a balance.

# 6. Closing Balance

• This box calculates the ending balance by adding the "Opening Balance" (dependent upon cost object) to "YTD Total Rev/Exp". A positive number denotes a deficit, and a negative a surplus. Note that the ending balance DOES NOT include "FY2009 Commitments."